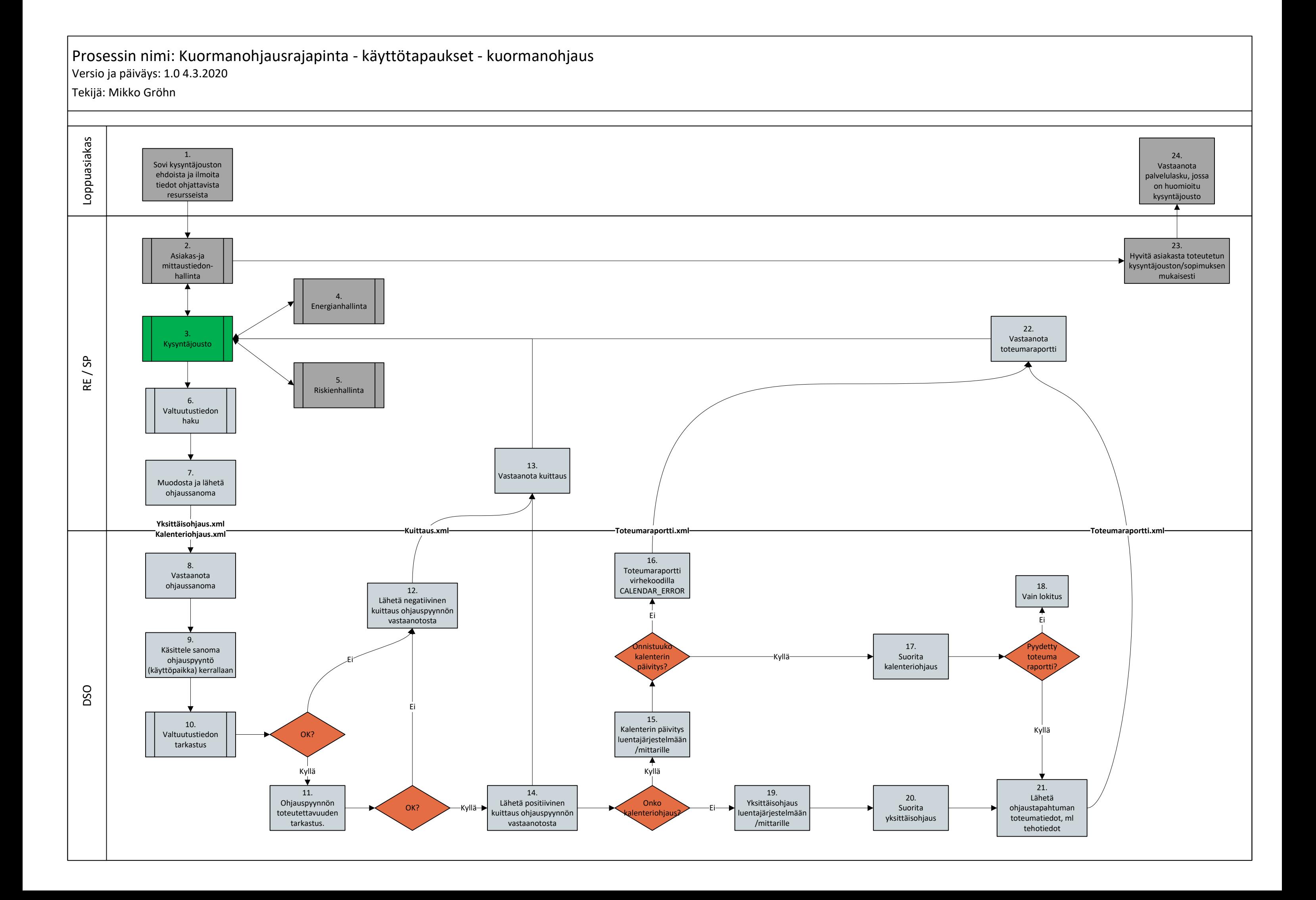

## Prosessin nimi: Kuormanohjausrajapinta - käyttötapaukset – valtuutusten käsittely Versio ja päiväys: 1.0 4.3.2020

Tekijä: Mikko Gröhn

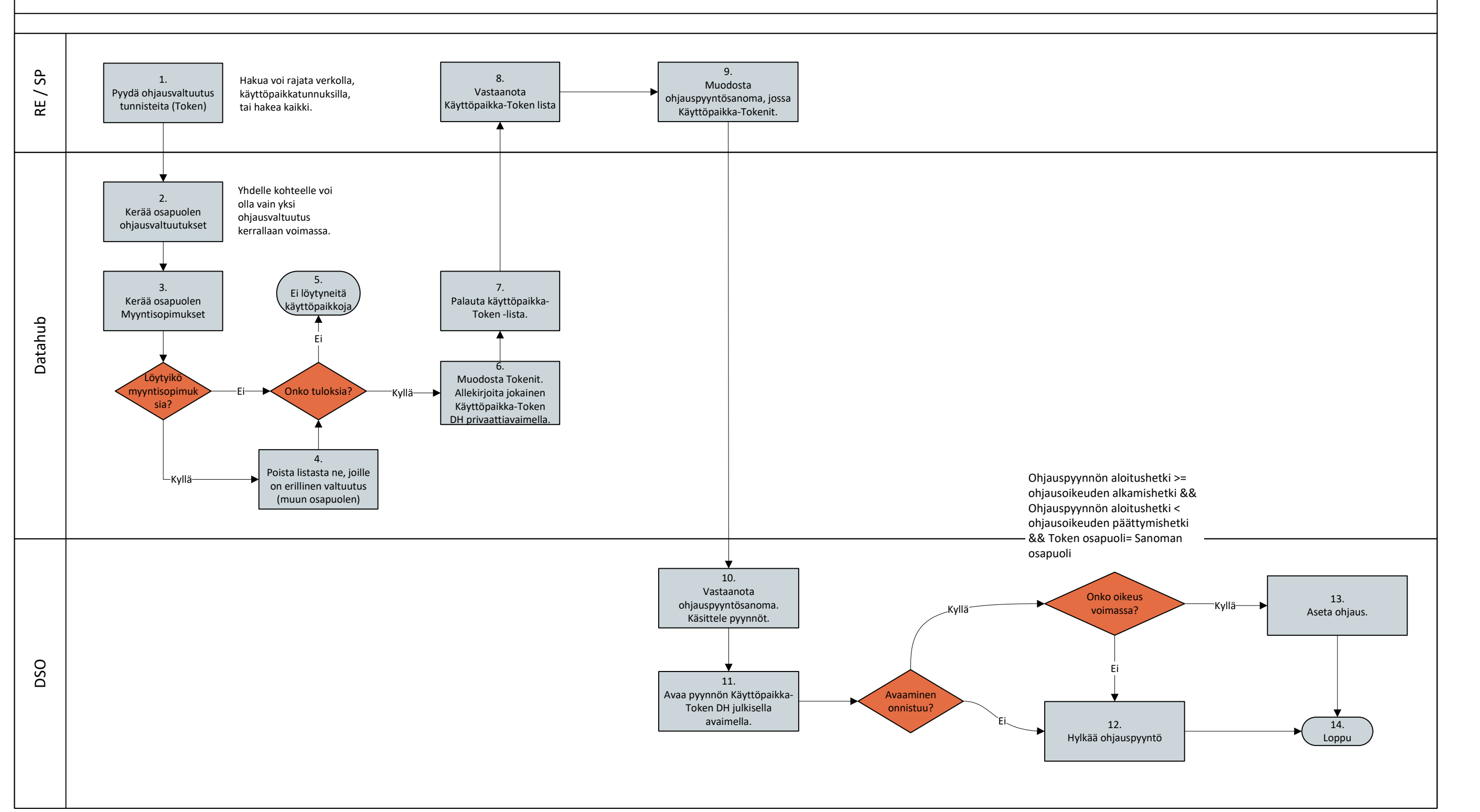

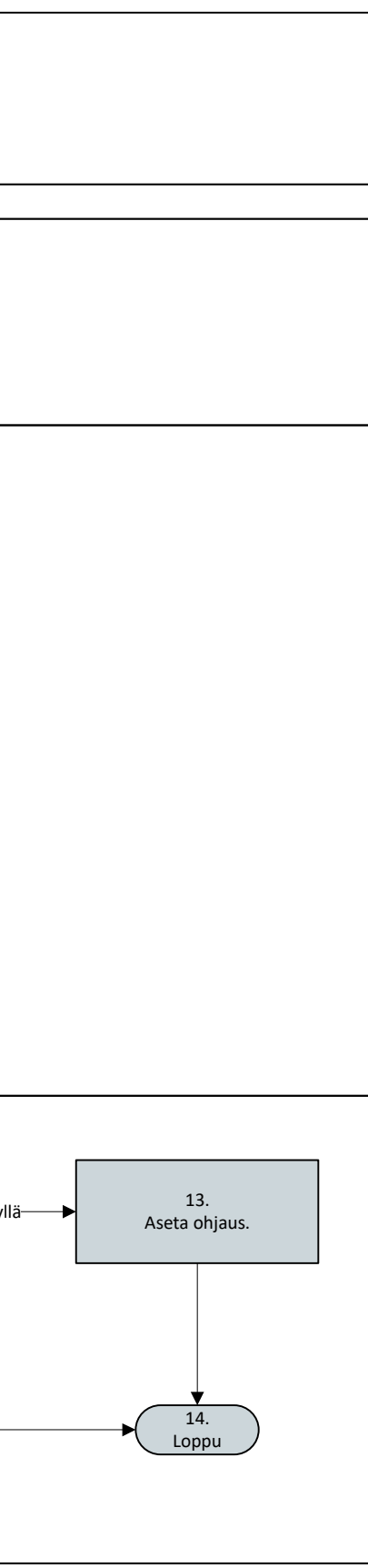

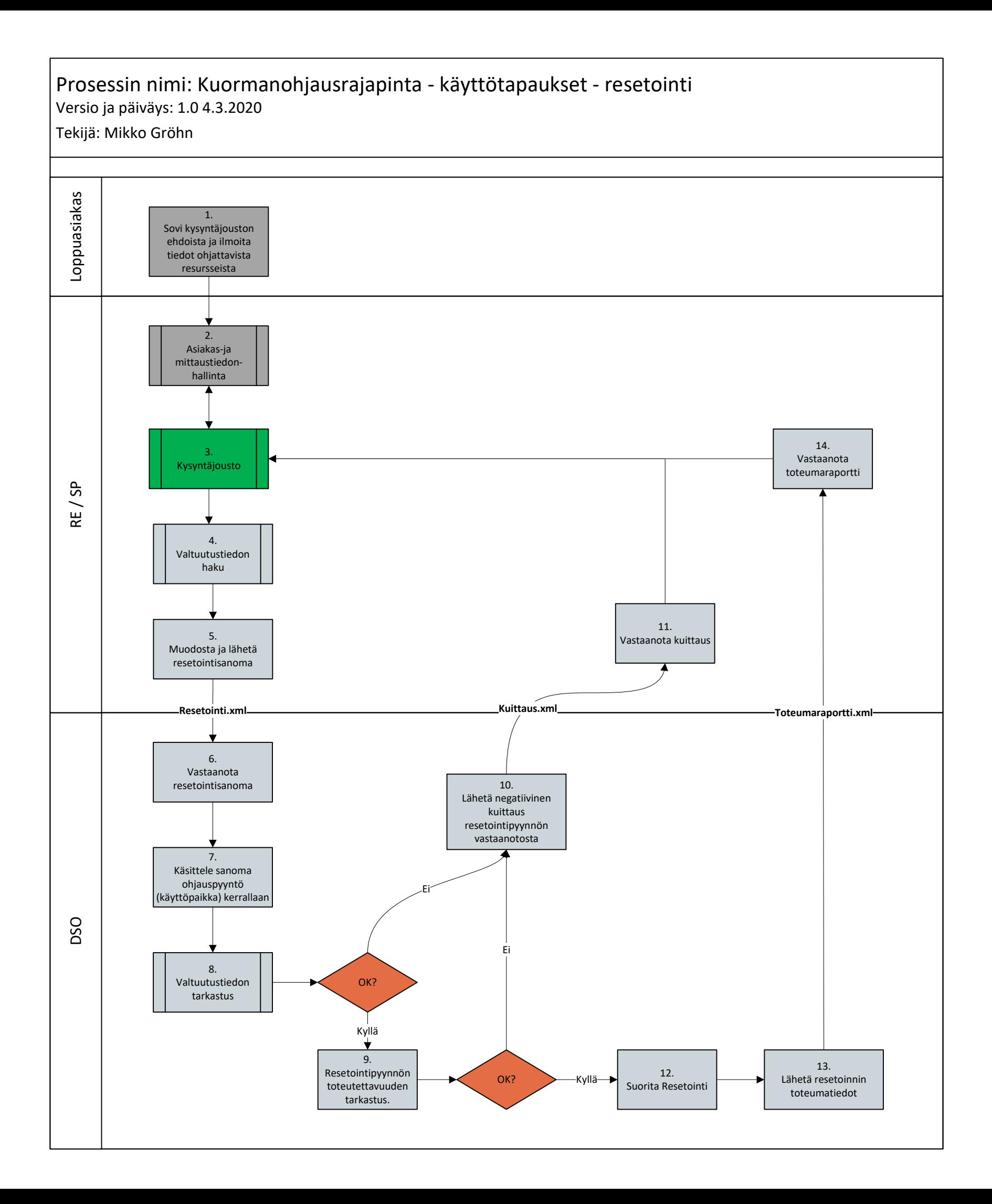